## SAP ABAP table MPGD TMP {File for Incorrect Data in Direct Input}

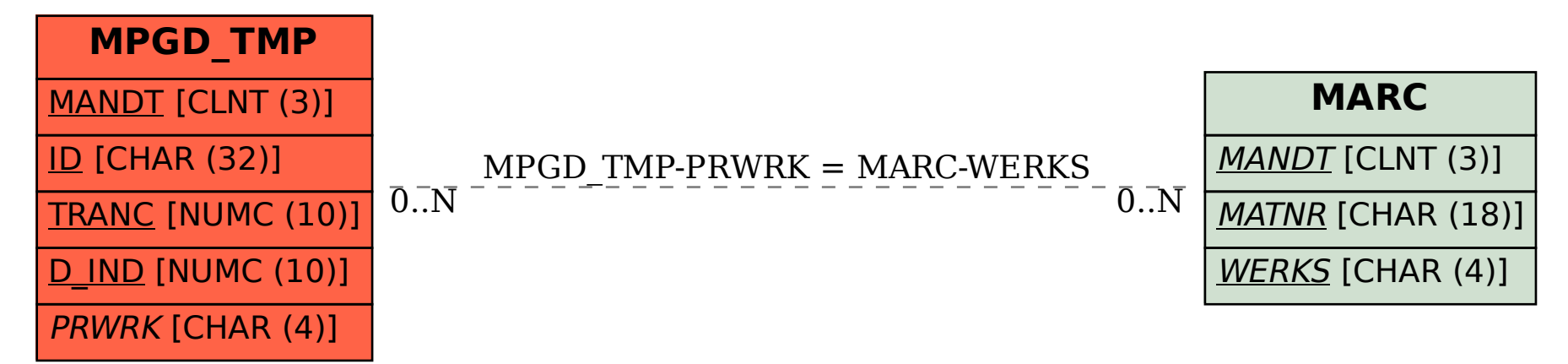